# **SMA eMobility Portal Onboarding Service für SMA EV Charger Business**

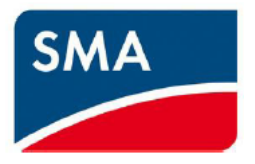

Liebe SMA Kund\*innen,

um Ihnen einen schnellen und unkomplizierten Start in unserem neuen **SMA eMobility Portal** zu ermöglichen, benötigen wir vorab von Ihnen einige Angaben. Diese werden selbstverständlich entsprechend den geltenden Datenschutzvorschriften behandelt. **HINWEIS:** Sollte das Ausfüllen und Abschicken dieses Dokuments im Browser nicht möglich sein, verwenden Sie bitte einen PDF-Viewer (beispielsweise Adobe Acrobat Reader).

## **Bestellung per E-Mail an:** onboarding-emobility@sma.de

#### **Onboarding-Anfrage**

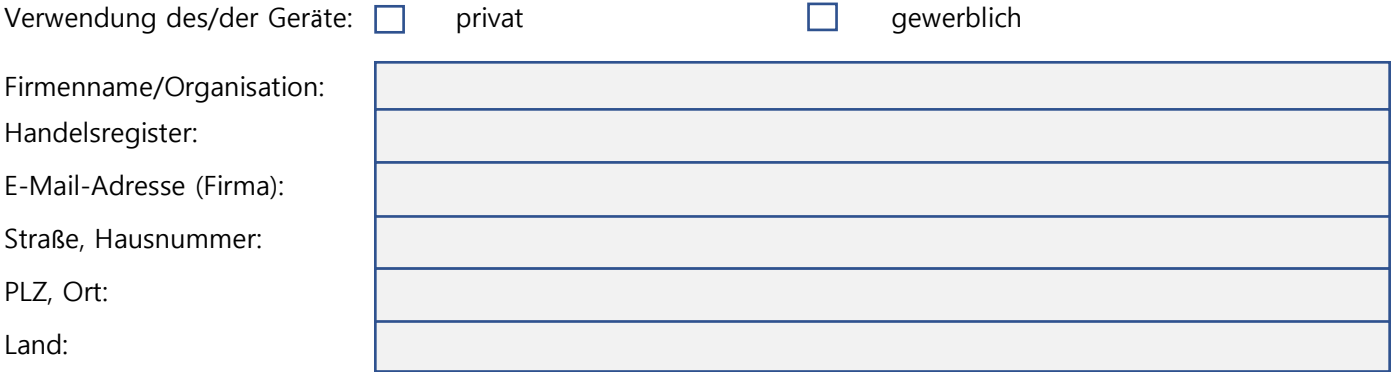

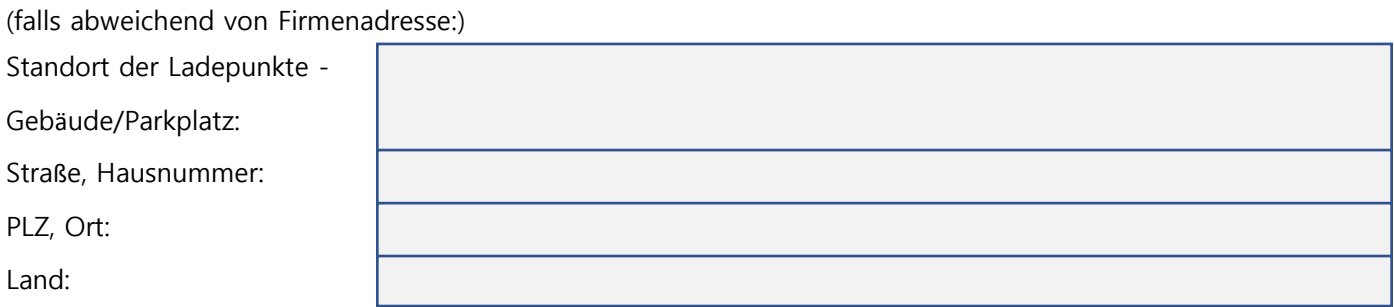

#### **Ansprechperson vor Ort**

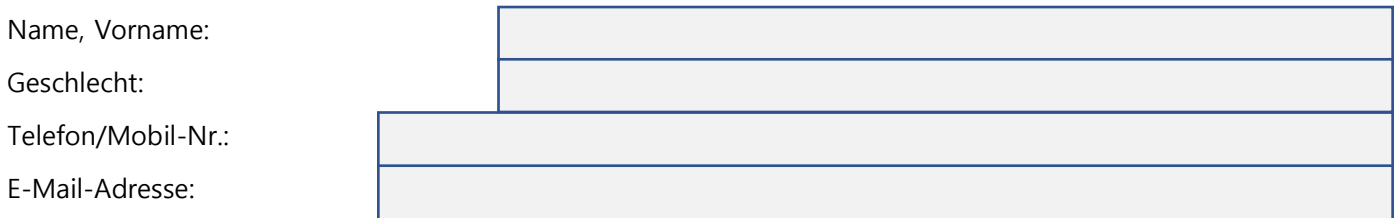

Ich verfüge/meine Organisation verfügt bereits über einen Zugang zum SMA Sunny Portal. Der

Benutzername lautet \_\_\_\_\_\_\_\_\_\_\_\_\_\_\_\_\_\_\_\_\_\_\_\_\_\_\_\_\_\_\_. Verantwortlich dafür ist \_\_\_\_\_\_\_\_\_\_\_\_\_\_\_\_\_\_\_\_\_\_\_\_\_\_\_\_\_\_\_\_

Ich verfüge/meine Organisation verfügt noch nicht über einen Zugang zum SMA Sunny Portal

 $\Box$ 

 $\Box$ 

## **Installationsbetrieb**

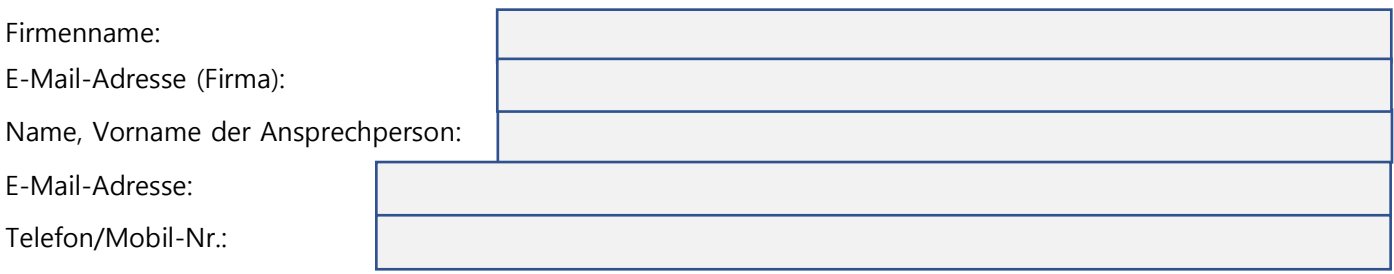

# **Liste der installierten EV Charger Business:**

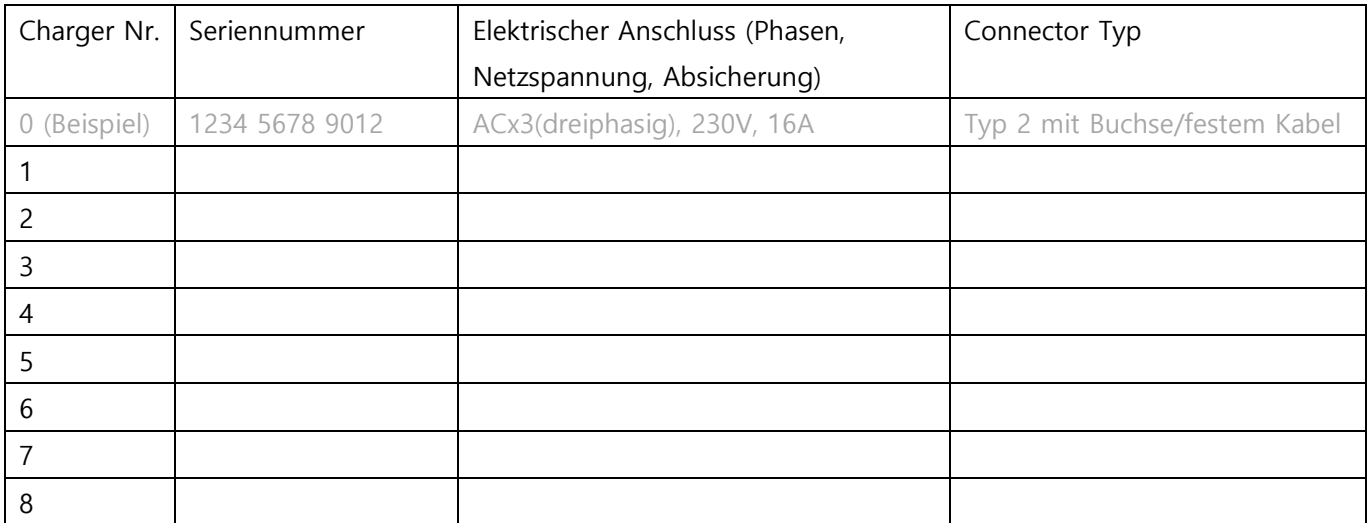

Ladezugangsberechtigung (optional):

Es soll eine Gruppe zugangsberechtigter Personen eingerichtet werden (Whitelist). Hierzu ist eine Liste der  $\Box$ 

zugehörigen RFID-Tags erforderlich.

 Das Laden soll ohne Autorisierung möglich sein.  $\Box$ 

> Als E-Mail versenden